#### **Universidade Federal de Pelotas FAEM - DZ Curso de Zootecnia Genética Aplicada à Produção Animal**

### **Interações alélicas e não alélicas e teste de 2.**

### **Efeitos dos genes**

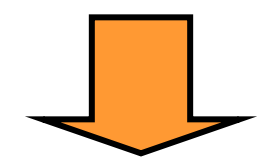

### **Expressão de fenótipos**

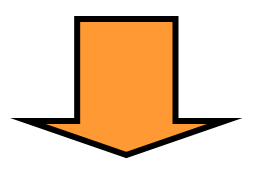

### **Ocorre ação e interação**

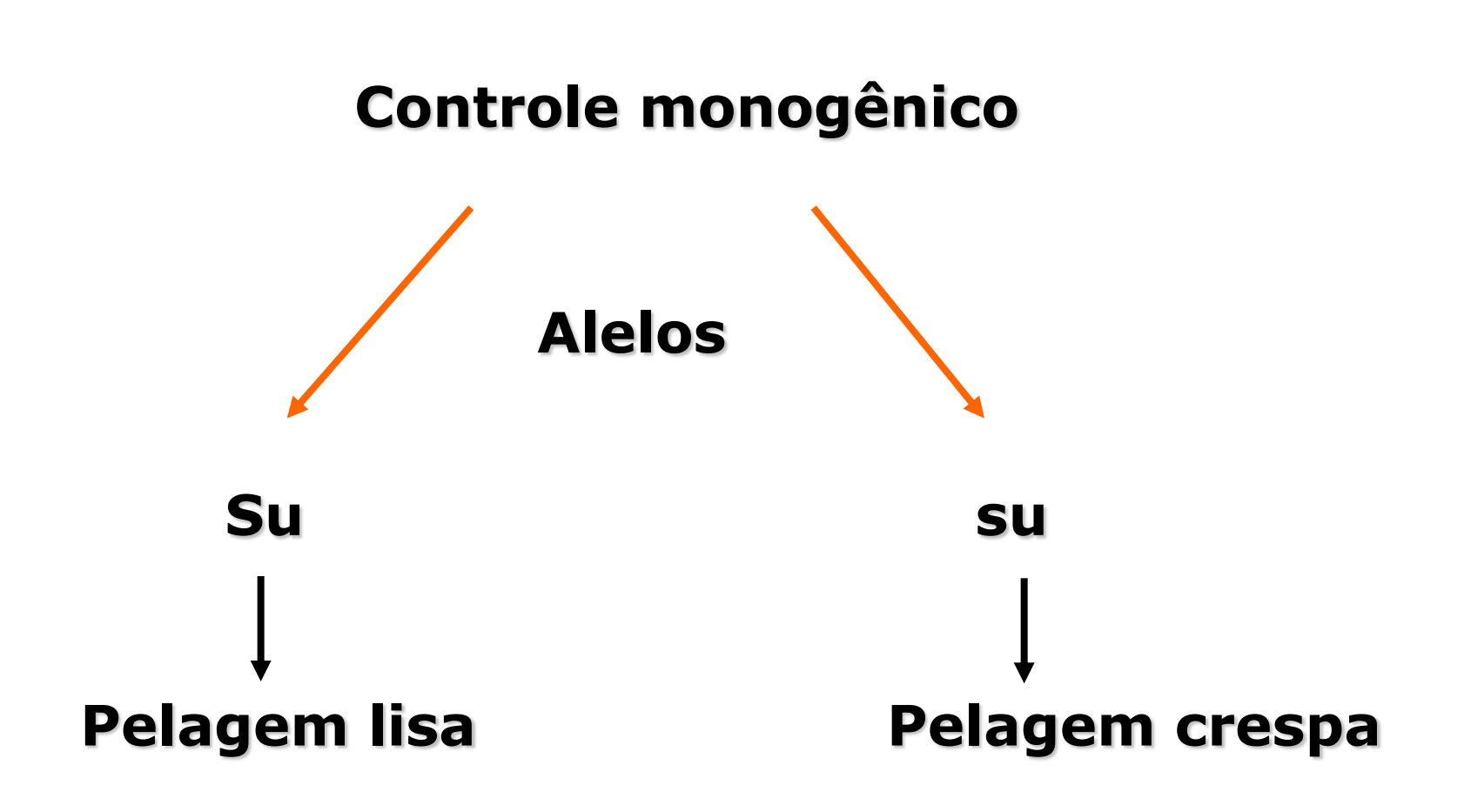

#### **Esses alelos combinam-se para formar os genótipos**

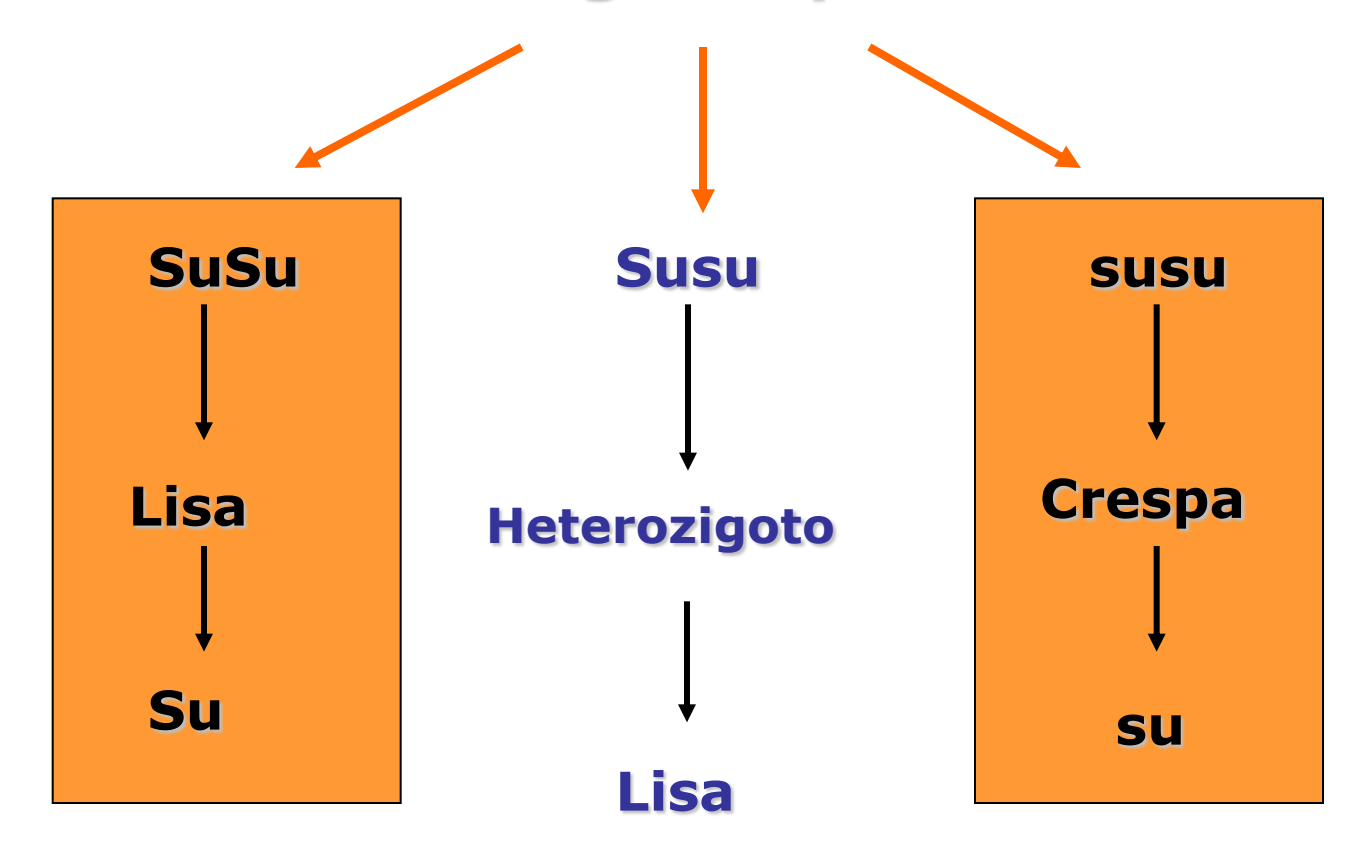

**Em função da ação combinada dos alelos**

### **Interação alélica**

# **Interações alélicas**

#### **Comparar fenótipo dos heterozigotos com os homozigotos**

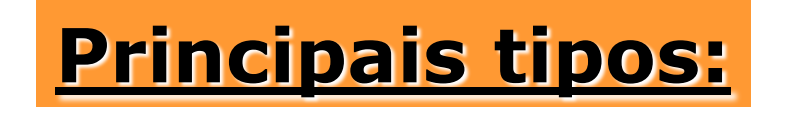

- **Dominância completa**
- **Dominância incompleta**
- **Codominância**
- **Genes letais**

### **Dominância completa**

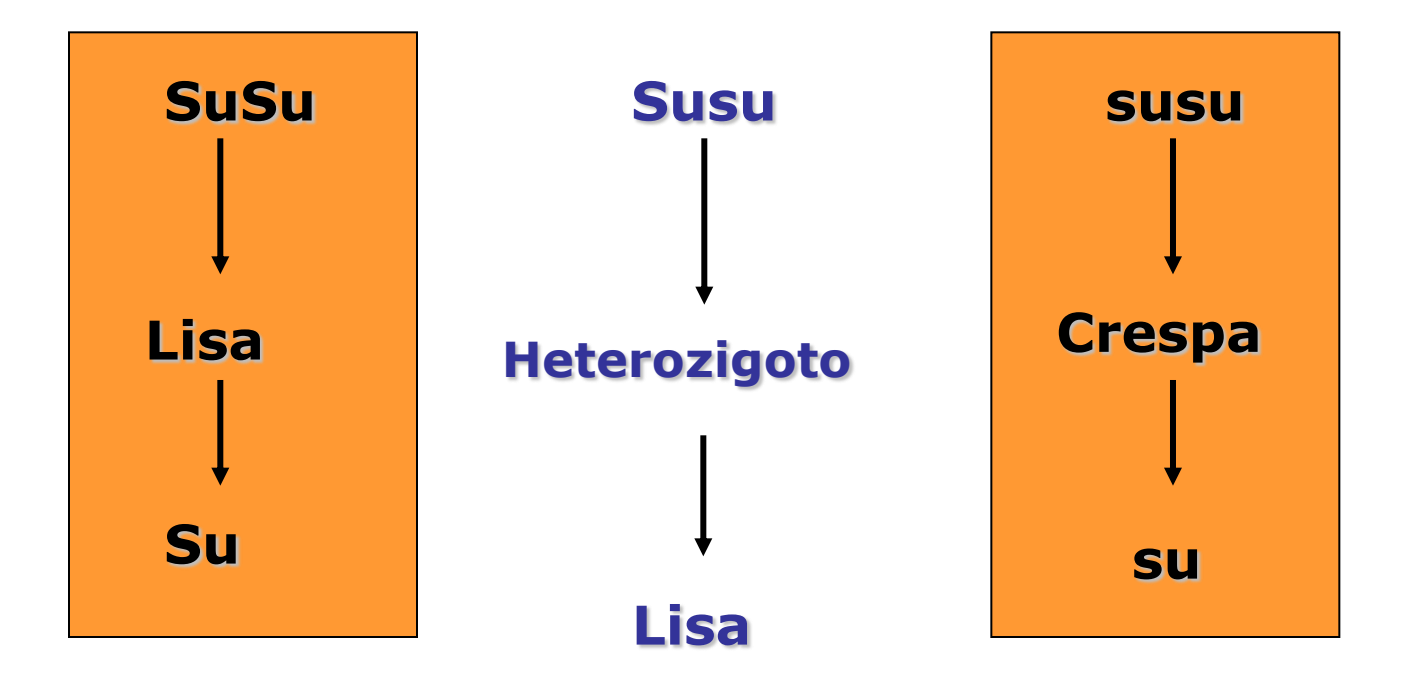

### **Dominância completa**

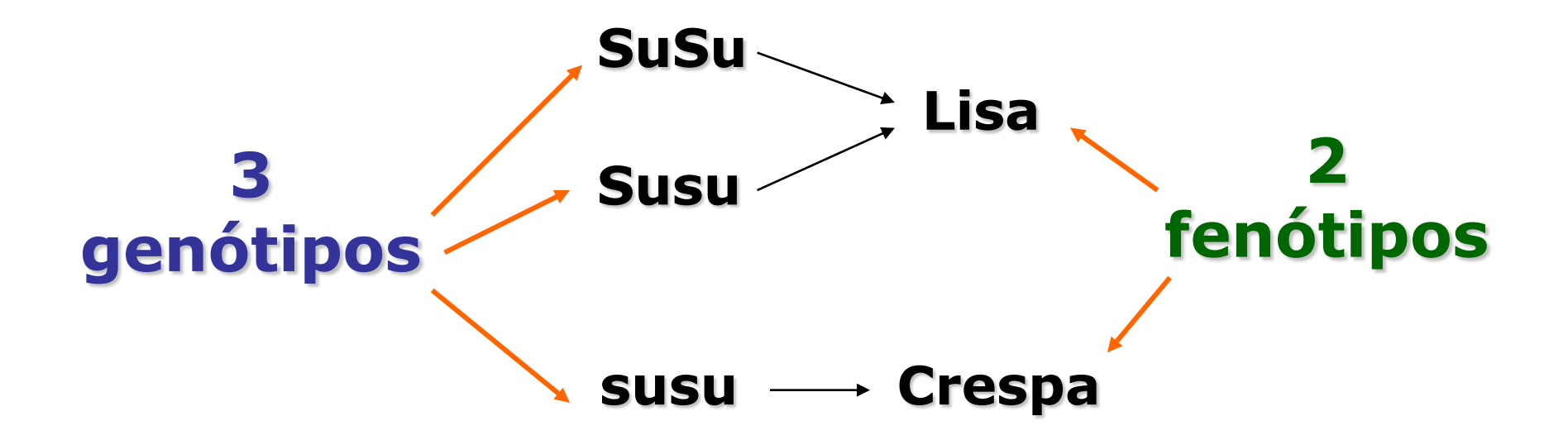

#### **Aparentemente a presença do alelo dominante impede a expressão do recessivo**

### **Dominância incompleta**

**O fenótipo do heterozigoto situa-se no intervalo estabelecido pelos fenótipos dos homozigotos para os dois alelos em consideração.**

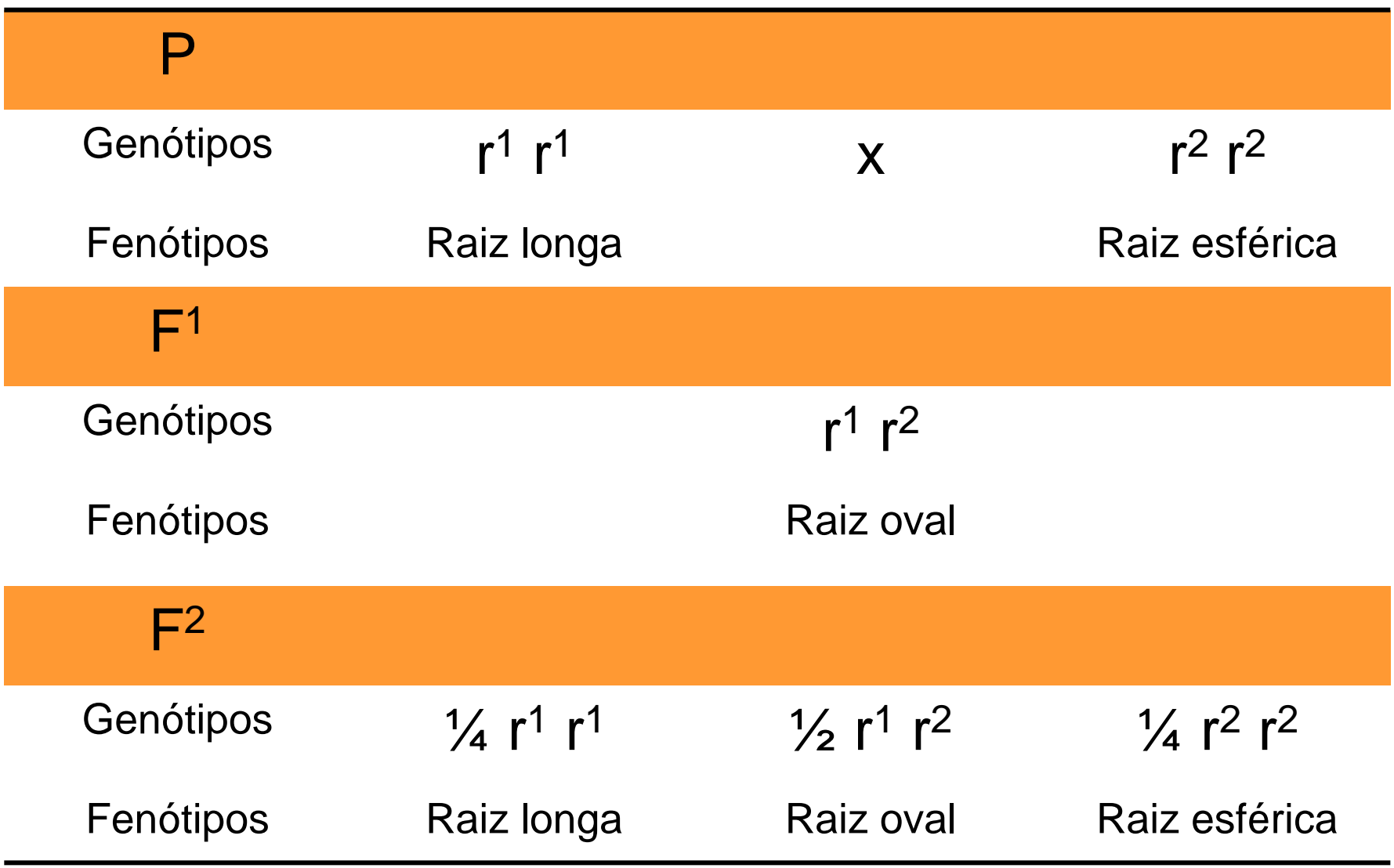

**O fenótipo do heterozigótico é intermediário e neste caso é possível identificar qualquer genótipo por meio de seu fenótipo.**

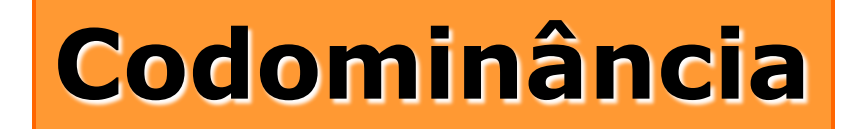

#### **Essa interação alélica caracteriza-se pelo fenótipo do heterozigoto apresentar-se como uma mistura dos fenótipos dos seus genitores.**

#### **A codominância é frequentemente confundida com a dominância incompleta.**

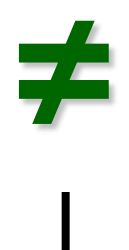

#### **Na codominância os dois alelos heterozigotos são ativos e independentes**

#### **Ex: Gado shorthorn**

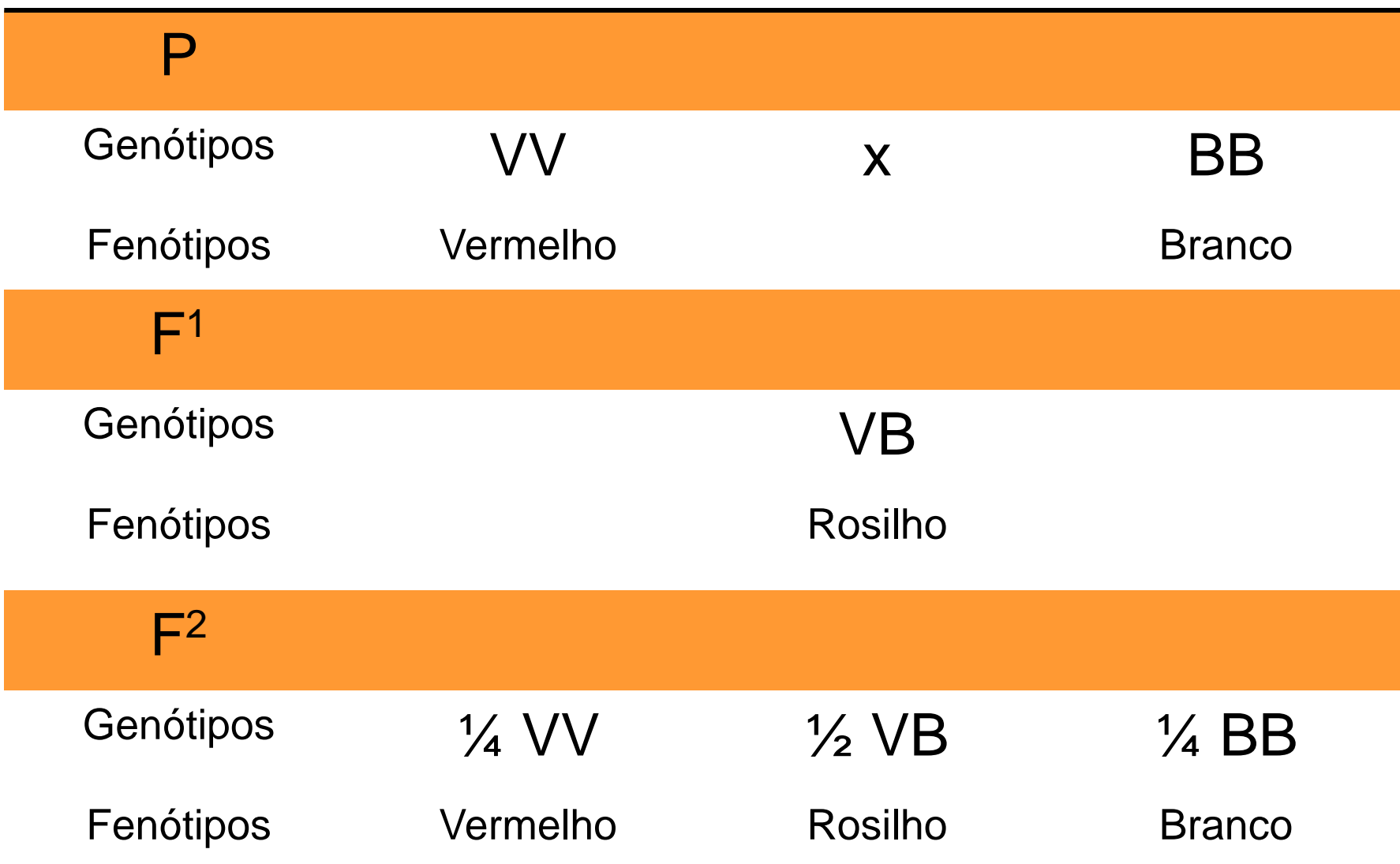

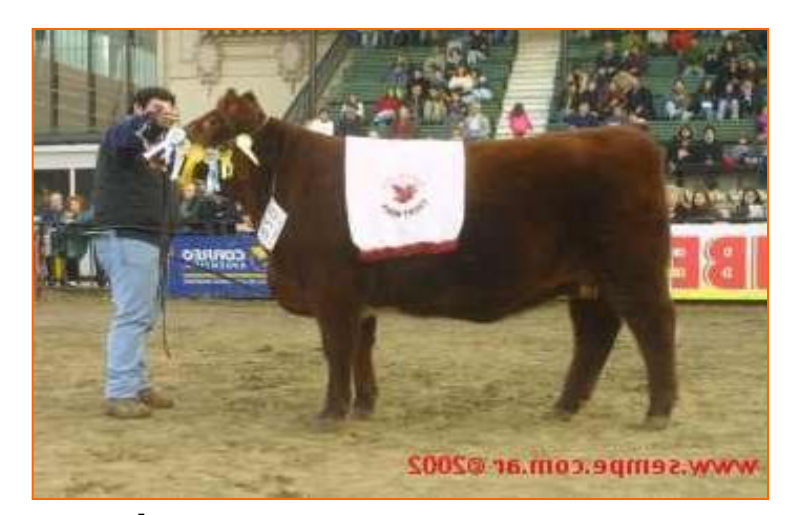

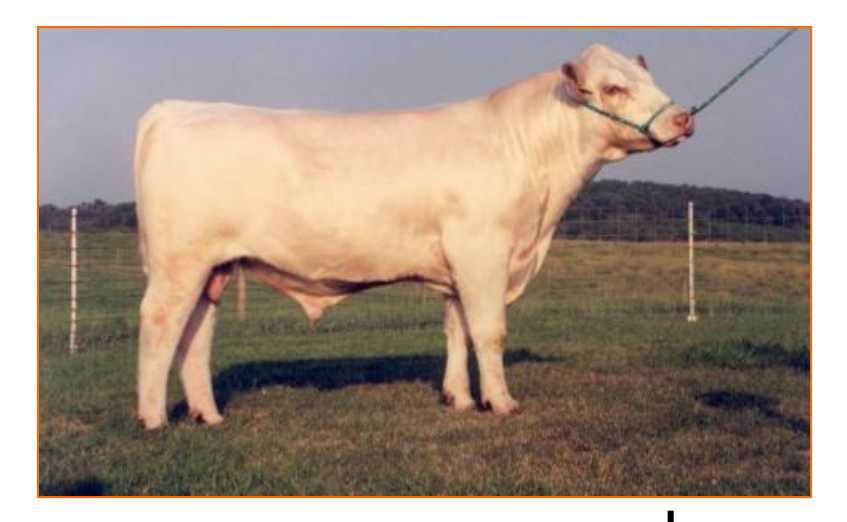

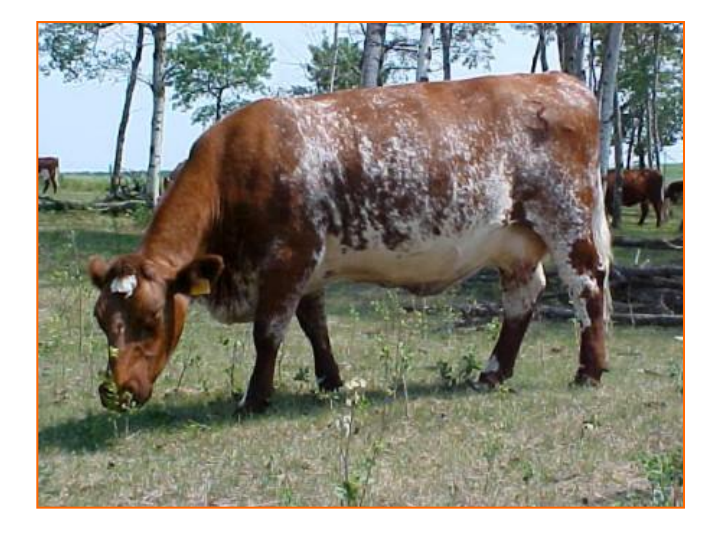

**X**

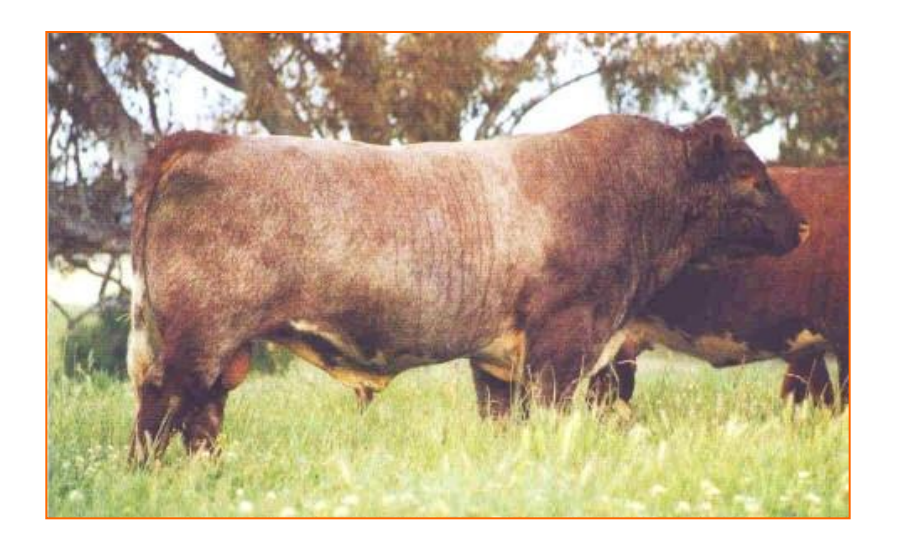

**X**

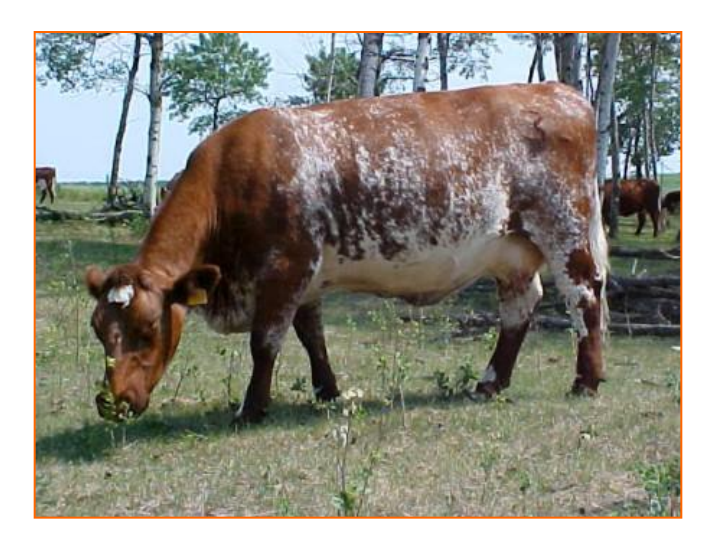

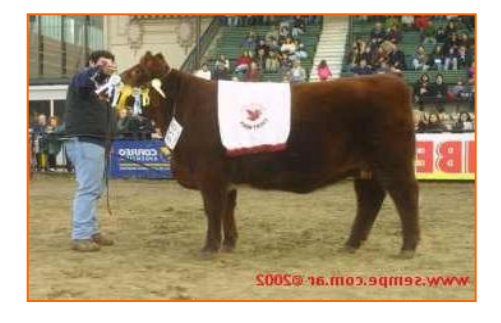

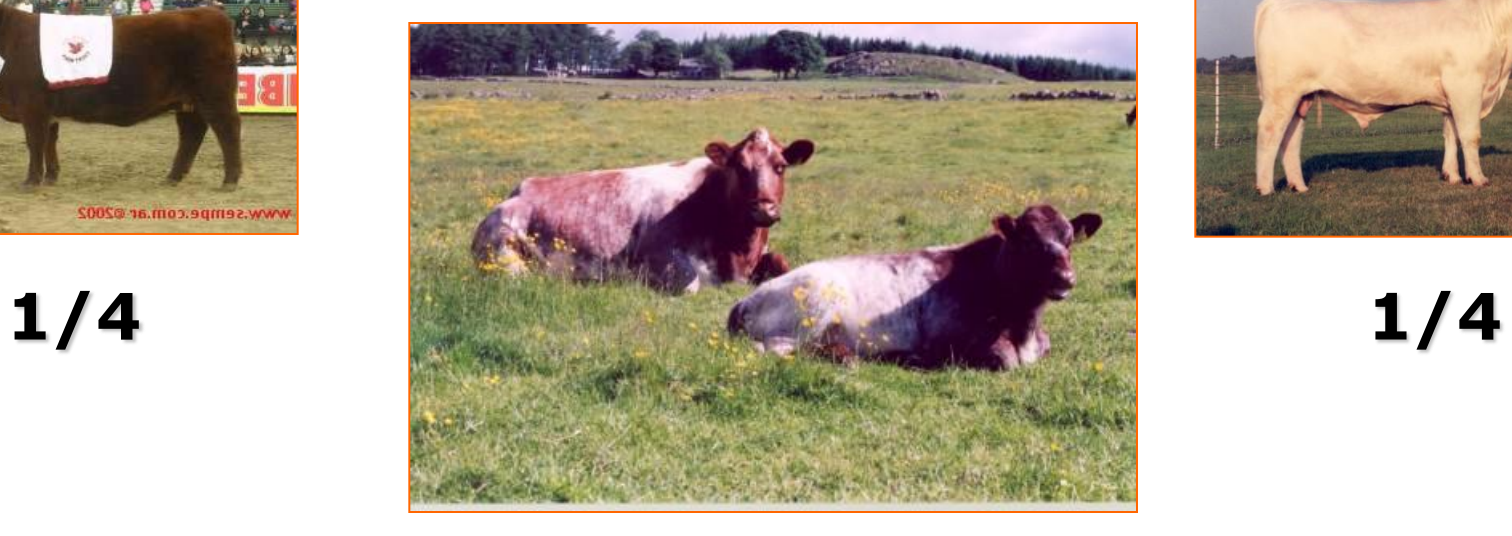

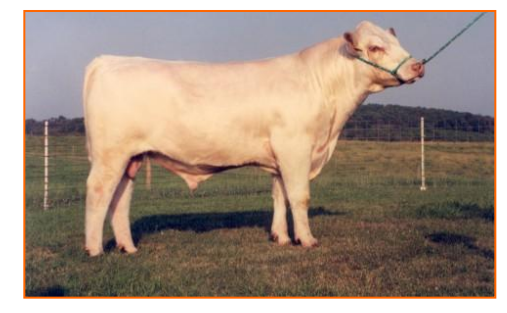

**1/2** 

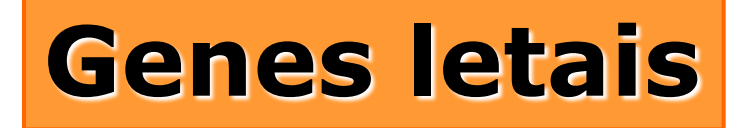

#### **Geralmente é o alelo recessivo que causa a morte.**

**Além disso, alguns causam alterações fenotípicas que podem ser facilmente detectadas**

#### **Exemplo em ratos**

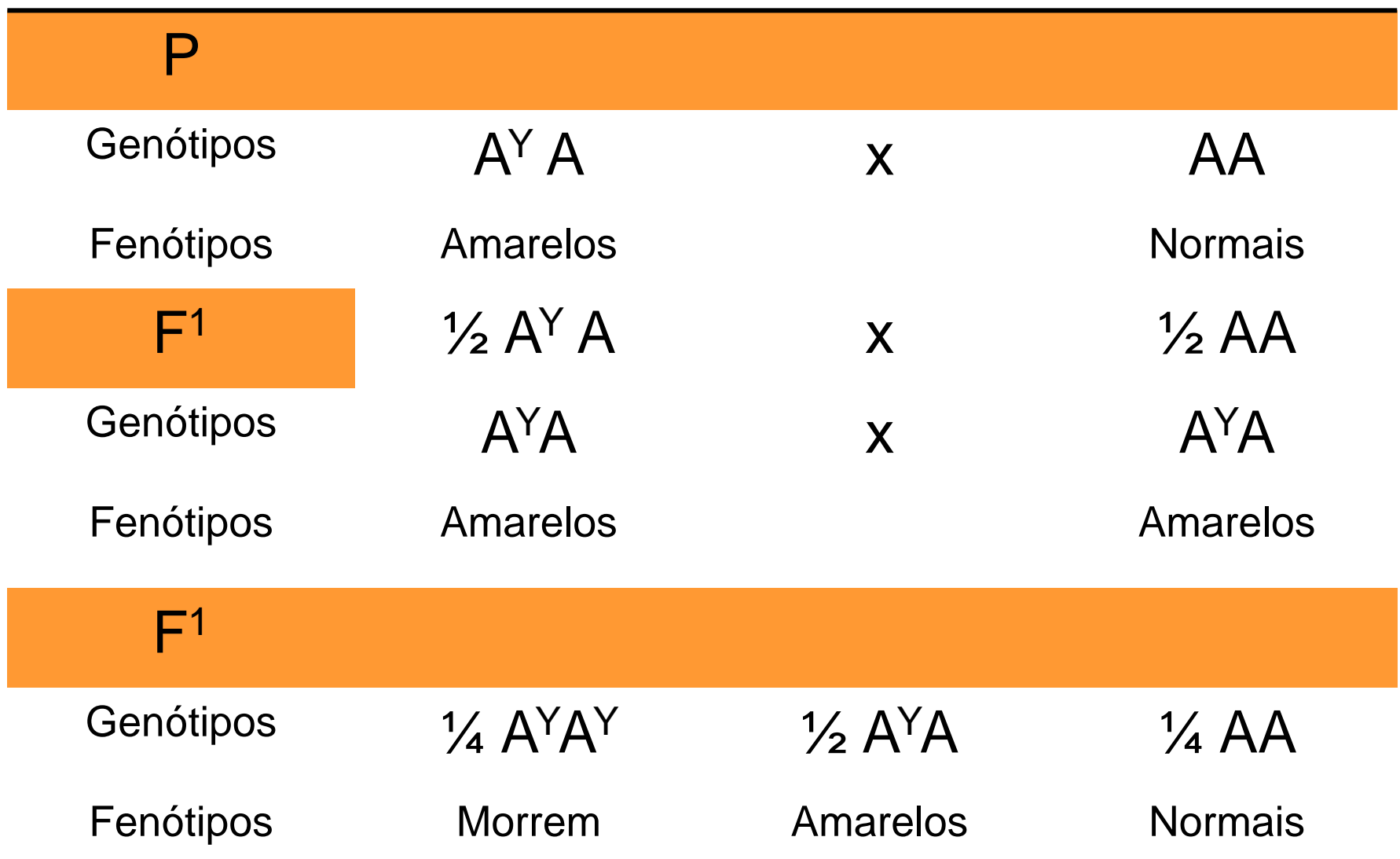

# **Interações não alélicas ou gênicas**

#### **Nem todos os caracteres são controlados por um único gene**

**Algumas características**

#### **Dois ou +**

#### **Expressão fenotípica depende, além da ação e interação alélica, da ação combinada dos diferentes genes**

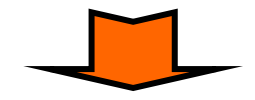

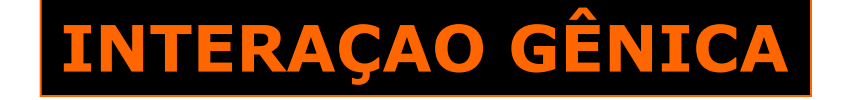

#### **Ação conjunta de dois genes**

#### **Independe de sua localização no genoma da espécie**

#### **As interações ocorrem no produto gênico**

#### **Dois genes localizados em cromossomos diferentes**

#### **Terão distribuição independente (2ª lei de Mendel)**

#### **Uma forma comum de interação gênica é a:**

**epistasia**

### **Exemplos de epistasia, três grupos**

**Epistasia estrutural – quando uma estrutura, tal como um pêlo, apresenta polimorfismo, por ex., para coloração. Se não existir pêlos, como no caso de um possível mutante, as diferenças de cor não poderiam ser detectadas. Assim o gene que controla a produção de pêlos seria epistático para o gene da coloração.**

**Outro exemplo – espinhos pretos ou brancos em pepinos, seriam encobertos (hipostático) caso ocorra um mutante sem espinho.**

**Bloqueio de um passo metabólico – quando em uma rota metabólica a ausência de um produto evita a formação de outros produtos.**

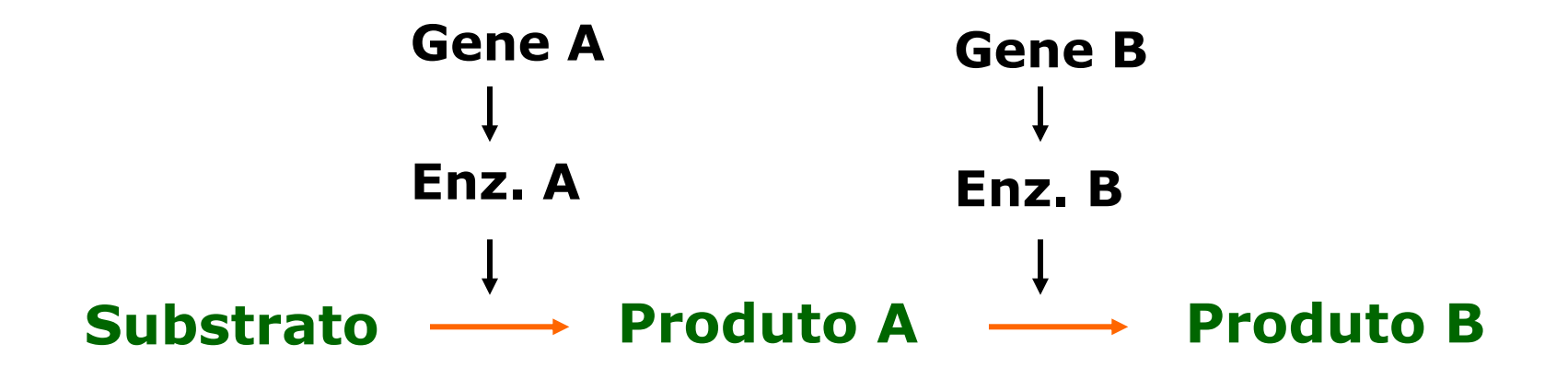

#### **Se o gene A mutar para o gene a**

**Conversão – quando o produto de um gene é convertido em um outro produto por outro gene, mascarando a ação ou produto do primeiro gene.**

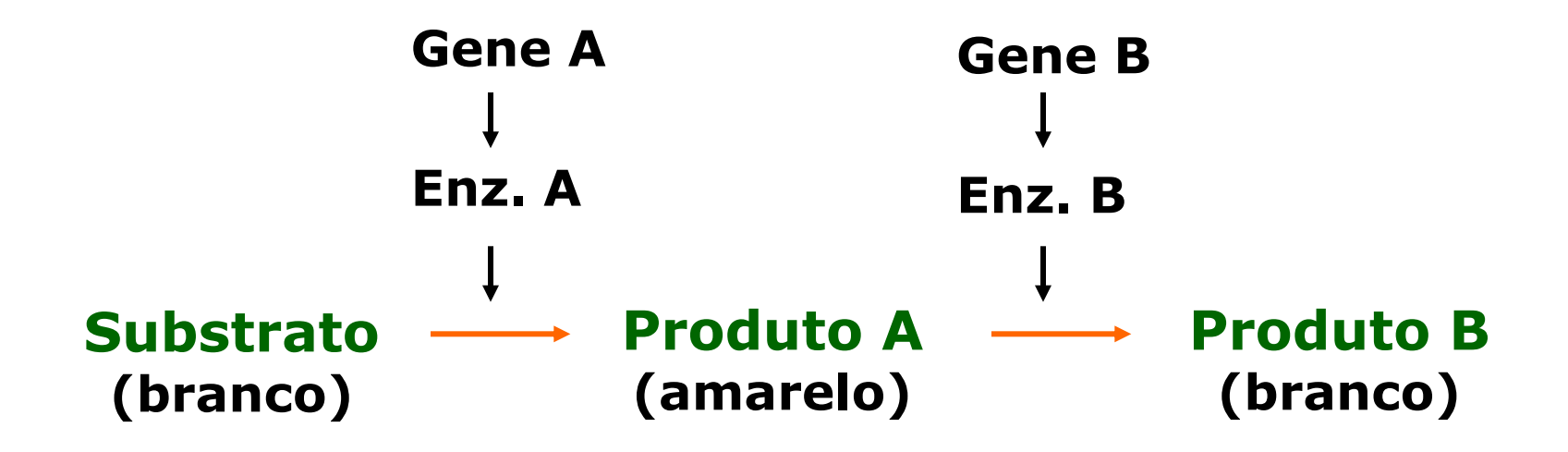

**Gene B é epistático para o gene A**

### **Epistasia recessiva dupla**

#### **Ex: Cor da flor do feijoeiro e seus descendentes**

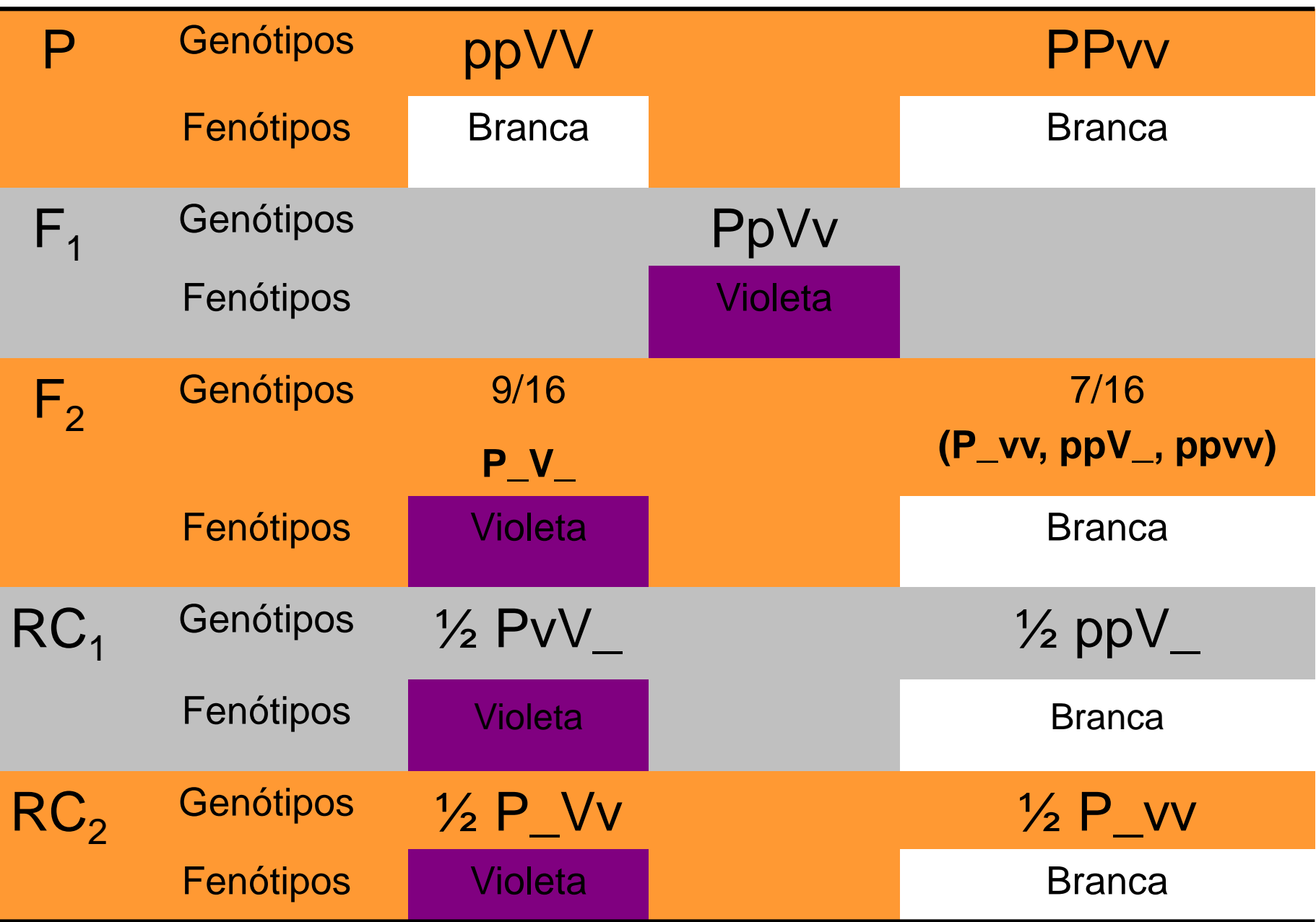

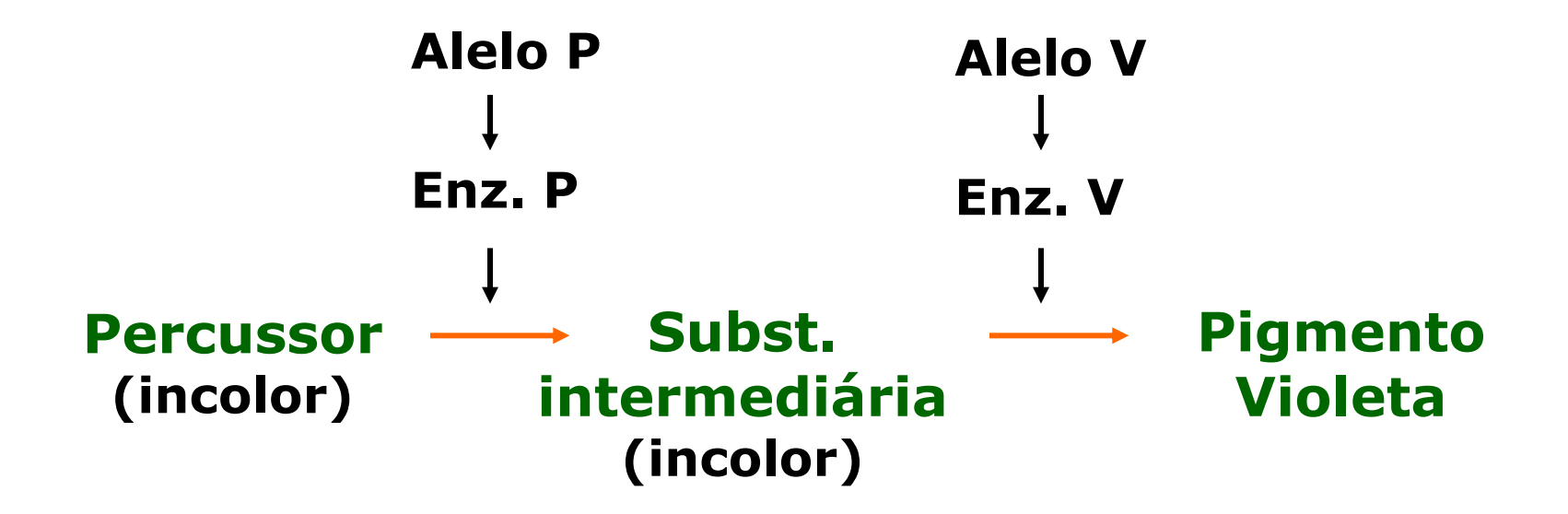

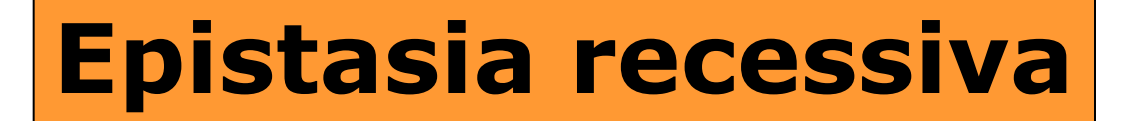

#### **Cães labradores**

- **B Preta**
- **D Chocolate dd é epistática ao gene B**

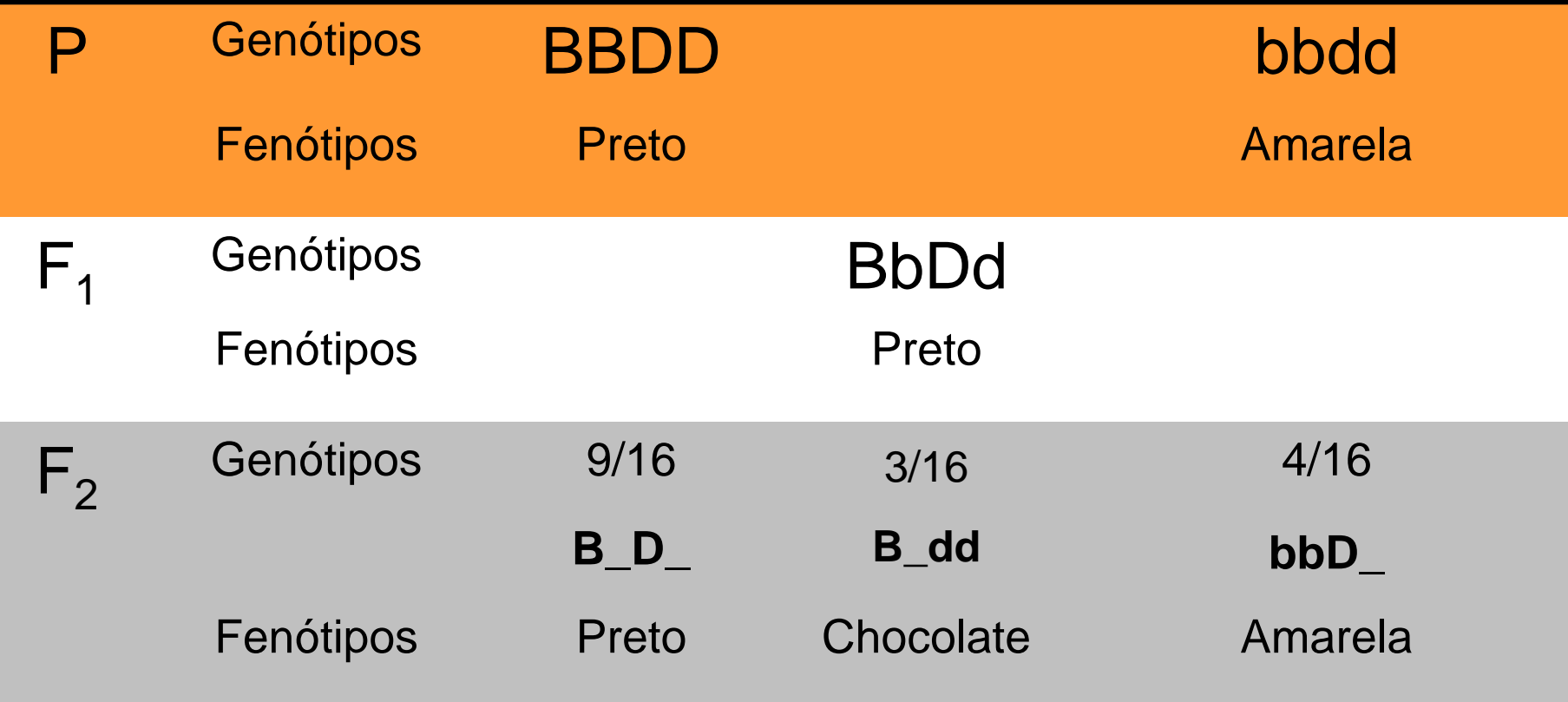

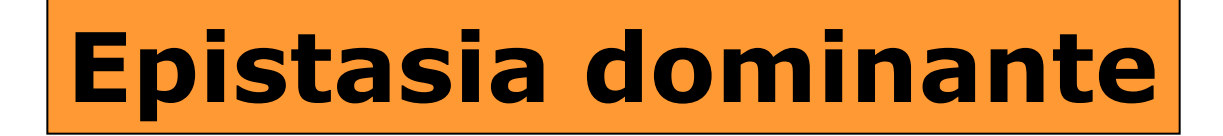

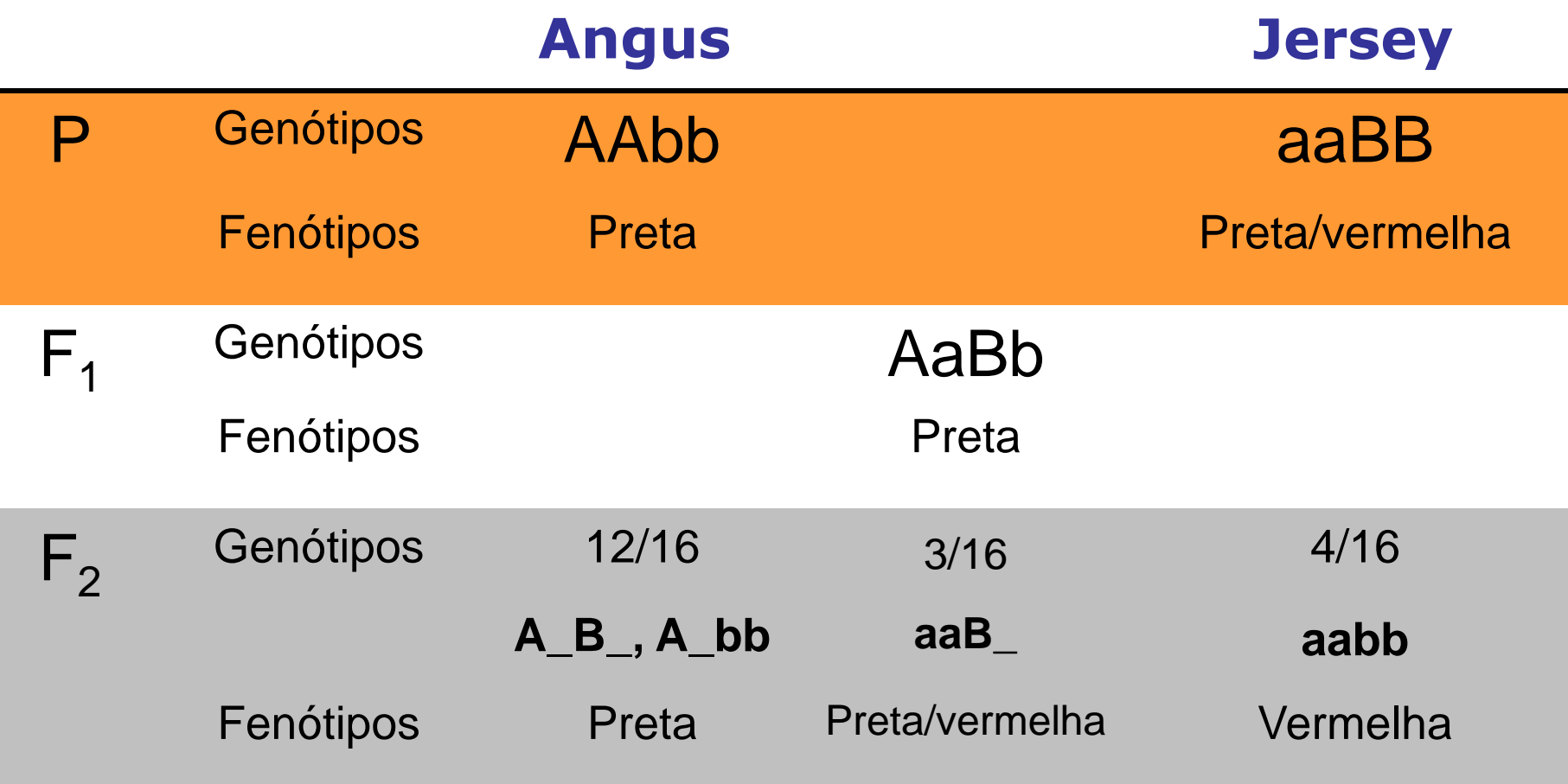

### **Epistasia recessiva e dominante**

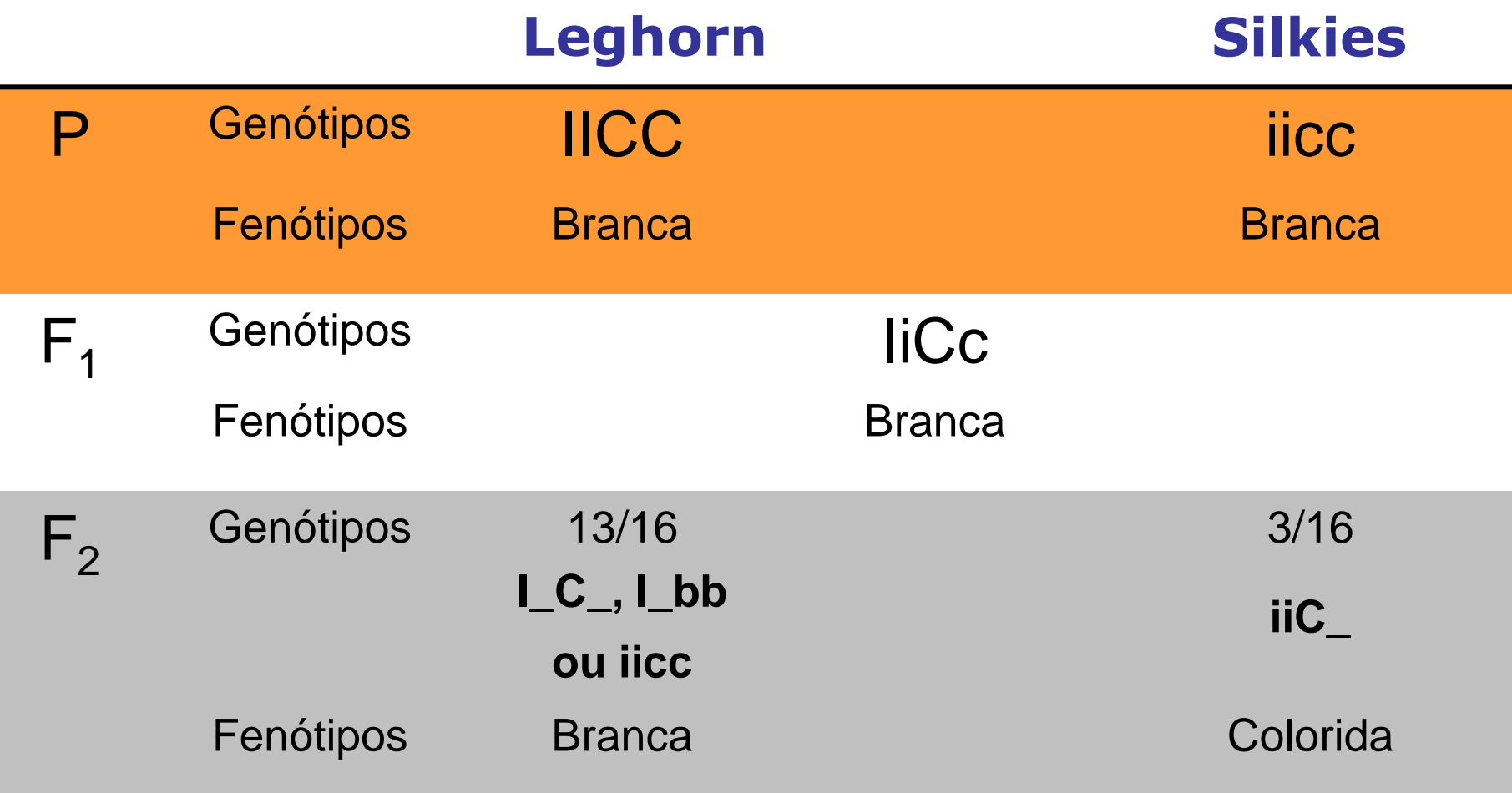

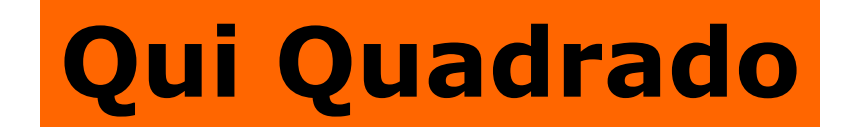

**Qui Quadrado, simbolizado por 2 , é um teste de hipóteses que se destina a encontrar um valor da dispersão para duas variáveis [nominais,](http://www2.ufpa.br/dicas/biome/biodavar.htm) avaliando a associação existente entre variáveis qualitativas.**

**É um teste** *não paramétrico***, ou seja, não depende dos parâmetros populacionais, como [média](http://www2.ufpa.br/dicas/biome/bioamos.htm) e [variância.](http://www2.ufpa.br/dicas/biome/bioamos.htm)**

**O princípio básico deste método é comparar proporções, isto é, as possíveis divergências entre as freqüências observadas e esperadas para um certo evento.**

**Evidentemente, pode-se dizer que dois grupos se comportam de forma semelhante se as diferenças entre as freqüências observadas e as esperadas em cada categoria forem muito pequenas, próximas a zero.**

### **Portanto, o teste é utilizado para:**

**Verificar se a freqüência com que um determinado acontecimento observado em uma amostra se desvia significativamente ou não da freqüência com que ele é esperado.**

**Comparar a distribuição de diversos acontecimentos em diferentes amostras, a fim de avaliar se as proporções observadas destes eventos mostram ou não diferenças significativas** *ou* **se as amostras diferem significativamente quanto às proporções desses acontecimentos.**

#### **Para aplicar o teste as seguintes suposições precisam ser satisfeitas:**

**Os grupos são independentes,**

**Os itens de cada grupo são selecionados aleatoriamente,**

**As observações devem ser freqüências ou contagens,**

 **Cada observação pertence a uma e somente uma categoria e**

 **A amostra deve ser relativamente grande (pelo menos 5 observações em cada célula e no caso de poucos grupos exemplo: em tabelas 2 x 2 - pelo menos 10)**

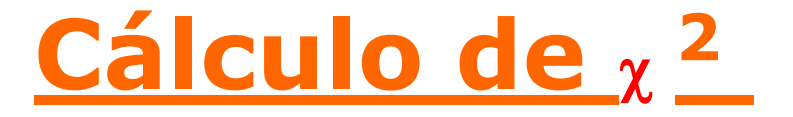

*Karl Pearson* **propôs a seguinte fórmula para medir as possíveis discrepâncias entre proporções observadas e esperadas:**

- $\chi^2$  =  $\sum [(\textbf{o} \textbf{e})^2 / \textbf{e}]$ , em que
- **o = freqüência observada para cada classe, e = freqüência esperada para aquela classe**

**Note-se**  $que$  ( $o$  -  $e$ ) = desvio ( $d$ ), portanto a **fórmula também pode ser escrita como**

$$
\chi^2 = \sum (d^2/e)
$$

**Percebe-se que as freqüências observadas são obtidas diretamente dos dados das amostras, enquanto que as freqüências esperadas são calculadas a partir destas.**

**É importante notar que (o - e) é a diferença entre a freqüência observada e a esperada em uma classe. Quando as freqüências observadas são muito próximas às esperadas, o valor de <sup>2</sup> é pequeno. Mas, quando as divergências são grandes (o - e) passa a ser também grande e, conseqüentemente, <sup>2</sup> assume valores altos.**

### *Hipóteses a serem testadas*

**Hipótese** *nula (Ho)***: As freqüências observadas** *não são* **diferentes das freqüências esperadas. Não existe diferença entre as freqüências (contagens) dos grupos.**

**Portanto, não há associação entre os grupos**

**Hipótese** *alternativa (H1)***: As freqüências observadas** *são* **diferentes da freqüências esperadas, portanto existe diferença entre as freqüências.**

**Portanto, há associação entre os grupos.**

### **Procedimento**

**É necessário obter duas estatísticas denominadas <sup>2</sup> calculado e <sup>2</sup>c tabelado.**

**As freqüências observadas são obtidas diretamente dos dados das amostras, enquanto que as freqüências esperadas são calculadas a partir destas.**

**Assim, o <sup>2</sup> calculado é obtido a partir dos dados experimentais, levando-se em consideração os valores observados e os esperados, tendo em visto a hipótese.**

**Já o <sup>2</sup>c tabelado depende do número de graus de liberdade e do nível de significância adotado.**

#### **A** *tomada de decisão* **é feita comparando-se os dois valores de X2:**

## Se  $\chi$  <sup>2</sup> calculado > ou =  $\chi$  <sup>2</sup>c tabelado: *Rejeita-se* **Ho.**

Se  $\chi$  <sup>2</sup> calculado <  $\chi$  <sup>2</sup>c tabelado:

*Aceita-se* **Ho.** 

**Quando se consulta a tabela de <sup>2</sup> observa-se que é determinada uma** *probabilidade de ocorrência* **daquele acontecimento.**

**Portanto, rejeita-se uma hipótese quando a máxima probabilidade de erro ao rejeitar aquela hipótese for baixa (alfa baixo). Ou, quando a probabilidade dos desvios terem ocorrido pelo simples acaso é baixa.**

**O** *nível de significância* **(alfa) representa a máxima probabilidade de erro que se tem ao rejeitar uma hipótese.**

**O número de graus de liberdade, nesse caso é assim calculado:**

*GL = número de classes - 1*

**E, evidentemente, quanto maior for o valor do <sup>2</sup> mais significante é a relação entre a variável dependente e a variável independente.**

### **Exemplo 1:**

**Se uma moeda não viciada for jogada 100 vezes, espera-se obter 50 caras e 50 coroas, já que a probabilidade de cair cara (p) é = ½ e a de cair coroa (q) também é = ½. Entretanto, na prática, é muito difícil obter valores observados, idênticos aos esperados, sendo comum encontrar valores que se desviam dos teóricos.**

**Supondo que uma moeda foi jogada 100 vezes e se obteve 60 caras e 40 coroas.**

*a.* **Qual será o valor de <sup>2</sup>?** *b.* **Como se pode interpretar esse valor?**

### **Resolvendo:**

**As freqüências esperadas em cada classe são calculadas por:** *p.N***. Portanto:** 

 $E_{(cara)} = \frac{1}{2}$ .100 e  $E_{(coroa)} = \frac{1}{2}$ .100

**Assim, os valores** *esperados* **são: cara: 50 e coroa: 50 e os** *observados* **são: cara: 60 e coroa: 40.** 

**<sup>2</sup>= [(60 – 50)<sup>2</sup> / 50] + [(40 – 50)<sup>2</sup> / 50]**

*a.* **Valor de <sup>2</sup> = 2 + 2 =** *4*

**O que significa esse número? Ou seja,** *como se analisa* **um teste de**  $\chi^2$ ?

**Supondo que em vez de lançarmos 100 moedas uma única vez, tivéssemos feito inúmeros lançamentos de 100 moedas. Se** calcularmos o  $\chi^2$  a cada 100 lançamentos, **e, depois, colocarmos todos os resultados em um gráfico, teria sido obtida a seguinte figura.**

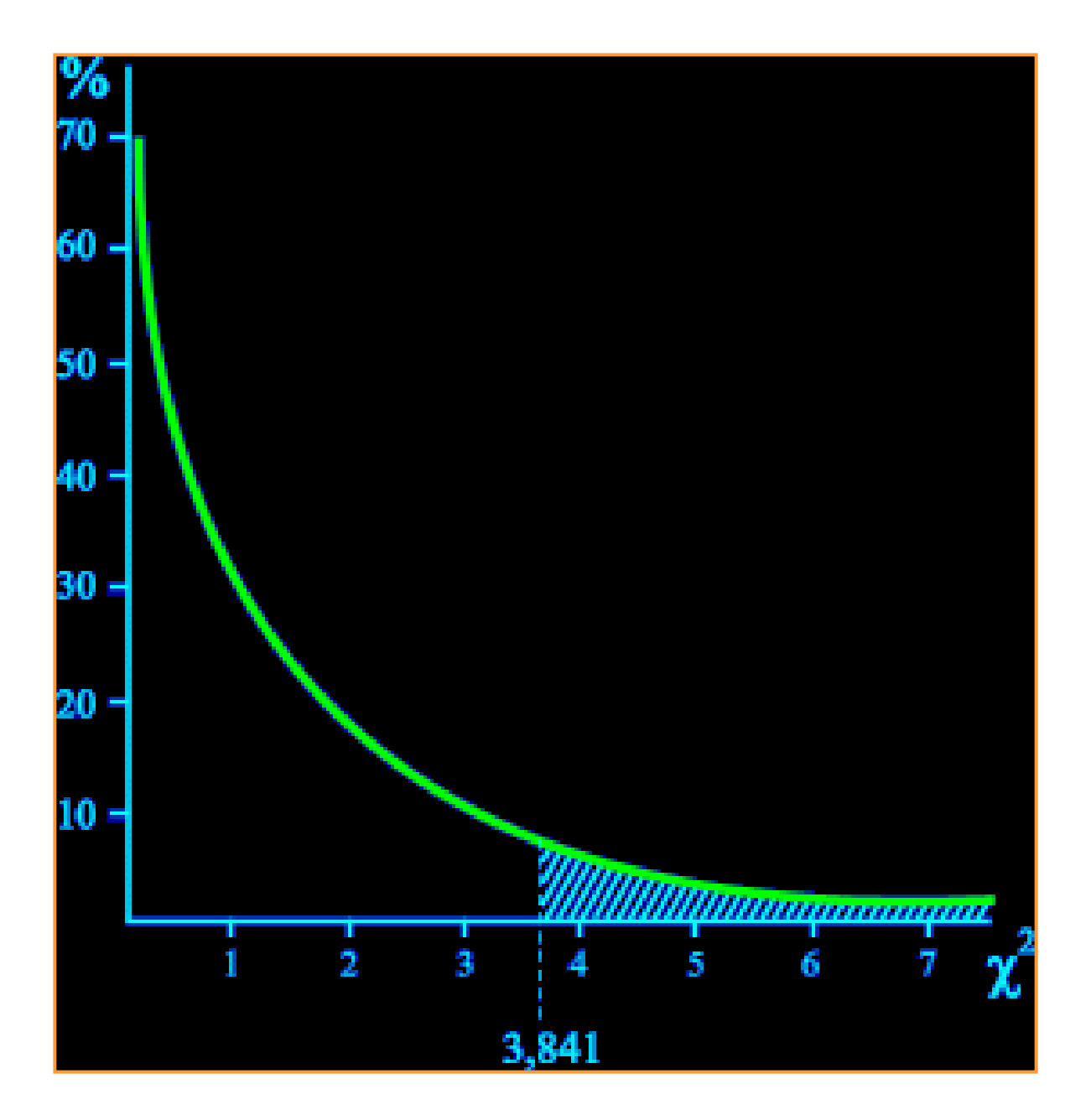

Nota-se que os valores pequenos de  $\chi^2$ **ocorrem mais freqüentemente que os grandes, pois se um experimento puder ser representado pelo modelo teórico proposto, pequenos desvios casuais entre proporções esperadas e observadas ocorrerão em maior número do que grandes desvios.**

**Tomando a** *área total sob a curva* **como 100%, sabe-se que o valor 3,841 delimita 5% dela. Este é o valor crítico de qui quadrado conhecido como <sup>2</sup>c . Portanto, espera-se em experimentos semelhantes, que valores de <sup>2</sup> menores que 3,841 tenham 95% de probabilidade de ocorrência.**

**Sempre que o valor de x<sup>2</sup> for menor que 3,841 aceita-se a hipótese de igualdade estatística entre os números de observados e de esperados (H0). Ou seja, admite-se que os desvios** *não são* **significativos.**

#### **b. Como se pode interpretar esse valor?**

**No exemplo dado, como o valor de Qui Quadrado obtido (***4***) para 2 classes foi** *maior* **que o esperado ao acaso (3,841),** *aceita-se a hipótese alternativa* **e admite-se que a moeda seja viciada.**

**Entretanto, é importante notar que esse raciocínio e decisão só são válidos quando há** *2 classes* **possíveis de eventos. (Como no exemplo dado, em que o lançamento da moeda pode resultar em 2 acontecimentos: cara ou coroa).**

**Mas, se tivéssemos lançado um dado seriam 6 classes possíveis. Como faríamos, então?**

Deve-se consultar uma tabela de  $\chi^2$  e **lembrar que, nesse caso:**

 *G.L. = número de classes - 1*

### **Como usar a tabela de Qui Quadrado?**

**A tabela de Qui Quadrado mostra o número de** *Graus de liberdade* **nas linhas e o valor da** *Probabilidade* **nas colunas.**

**Na coluna referente a** *5%* **de probabilidade encontra-se o** *valor crítico* **de qui quadrado ( <sup>2</sup>c), com o qual deve ser comparado o valor calculado de 2 .**

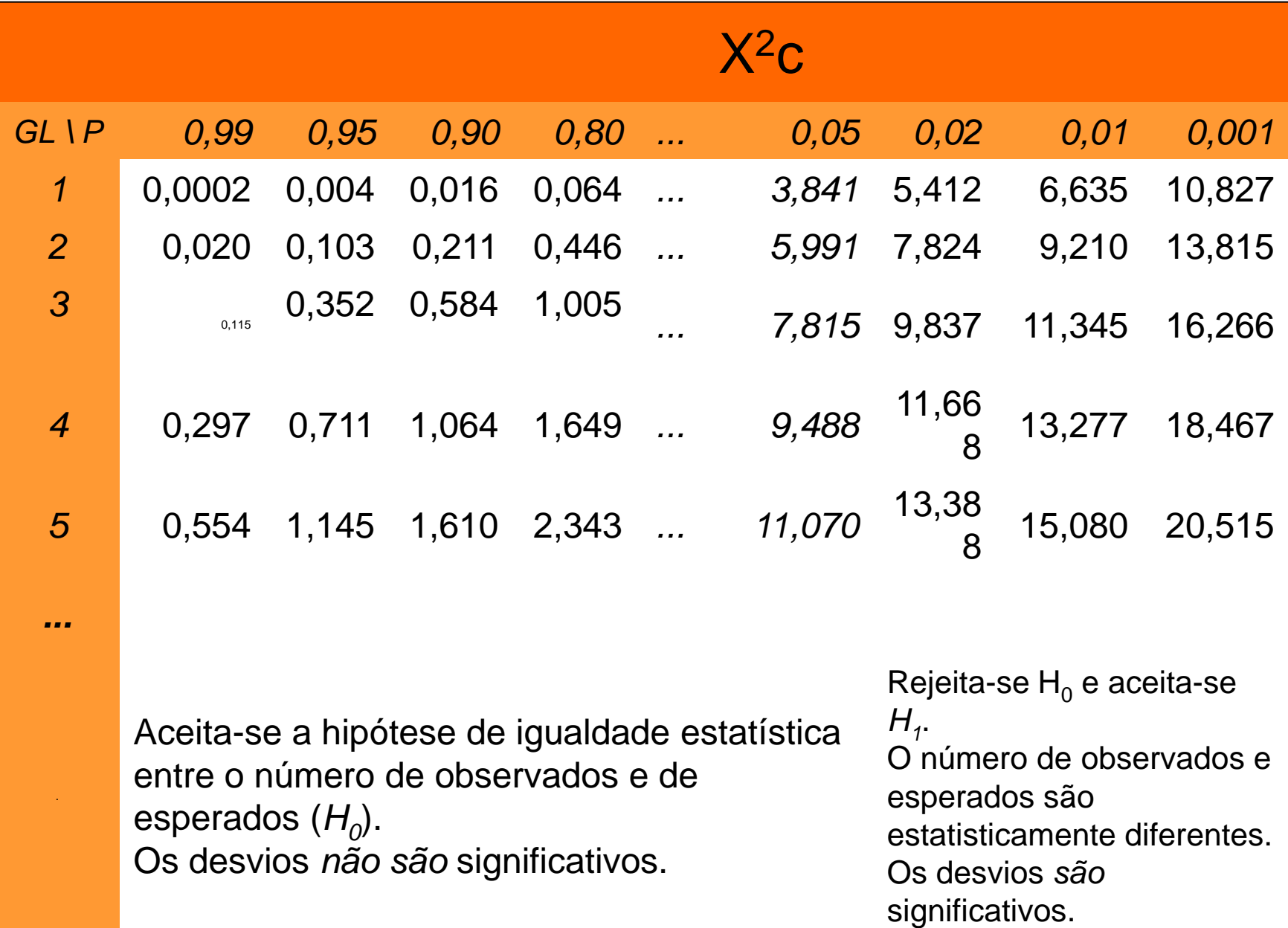

**Cruzamento teste:**

#### **Indivíduo qualquer com outro em homozigose recessiva**

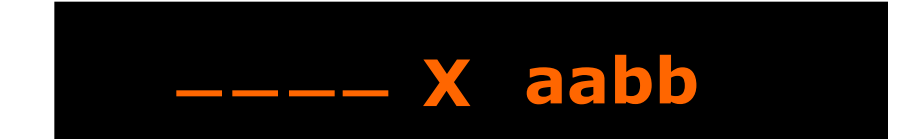

#### **Retrocruzamento:**

#### **Refere-se ao cruzamento de um descendente com qualquer um de seus genitores.**

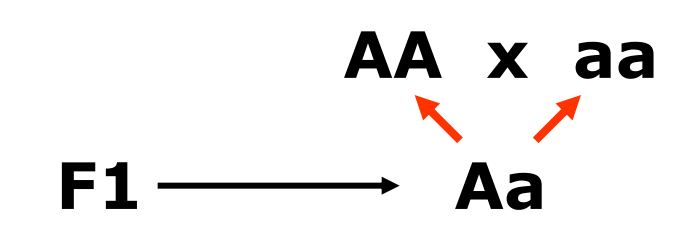

**Exemplo: Os tomateiros altos são produzidos pela ação do alelo dominante D, e as plantas anãs são produzidas por seu alelo recessivo d. Os caules pilosos são produzidos pelo gene dominante H e os caules não pilosos são produzidos por seu alelo recessivo h. Uma planta diíbrida alta, pilosa é submetida ao cruzamento-teste. Foi analisada a F1 e contabilizadas 124 plantas altas, pilosas: 102 anãs não pilosas: 130 altas não pilosas: 104 anãs pilosas. a) Faça um diagrama deste cruzamento; b) qual é a proporção de alta para anã; c) e de pilosas para não pilosas? d) Teste os resultados do item a estatisticamente a um nível de significância de 5%.**

Bases para a resposta d:

 $H_0$ :  $F_o = F_e$ , ou seja, o obtido não difere estatisticamente do esperado teórico de 1 : 1 : 1 : 1

 $H_1$ :  $F_o \neq F_e$ , ou seja, o obtido difere estatisticamente do esperado teórico de 1 : 1 : 1 : 1

 $\chi^{2}(0,05;3) = 7,815$  ( $\chi^{2}$  Tabelado)

### **DdHh x ddhh**

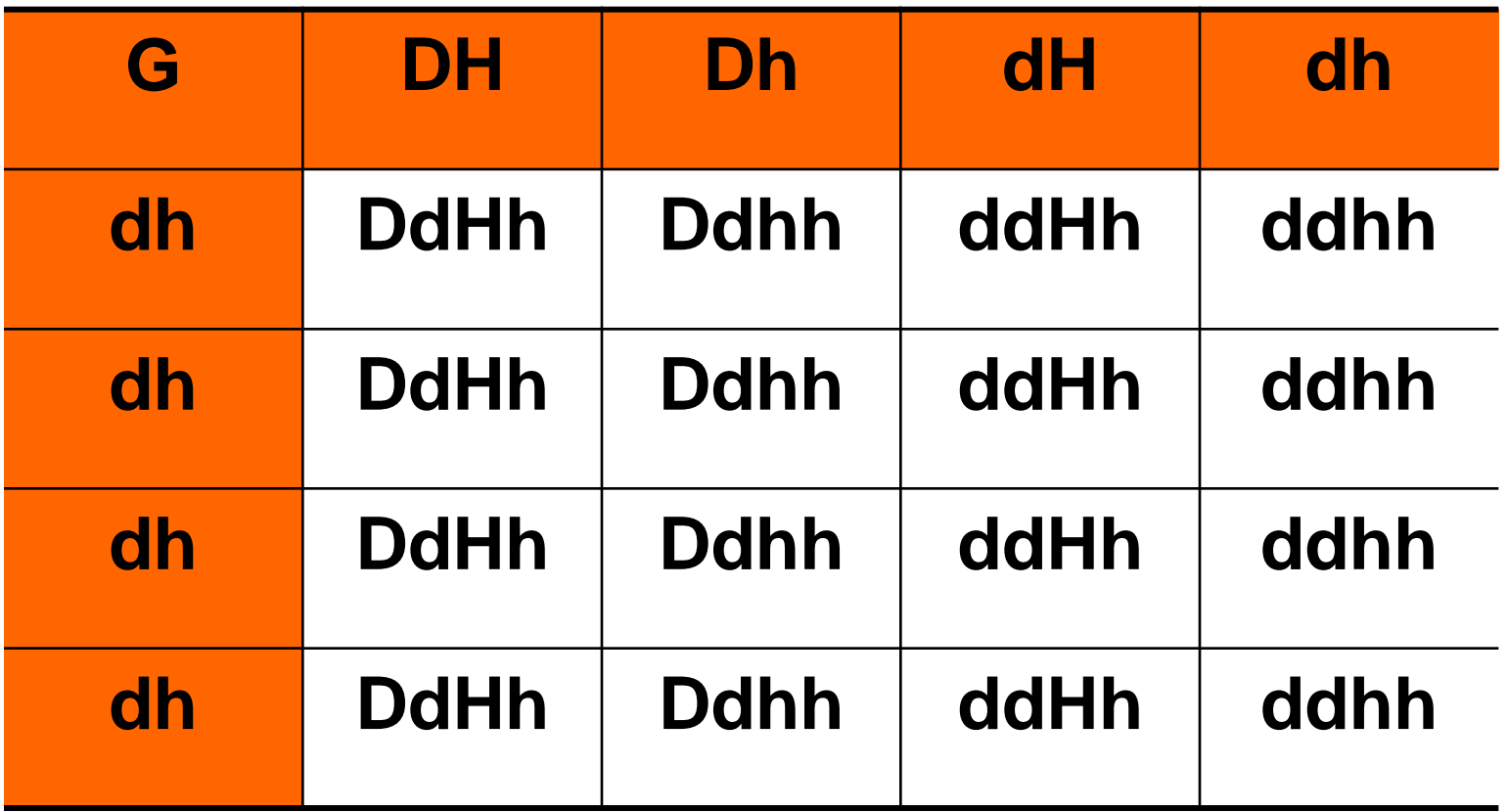

**Altas pilosas 1 Anãs pilosas 1 Altas ñ pilosas 1 Anãs ñ pilosas 1**

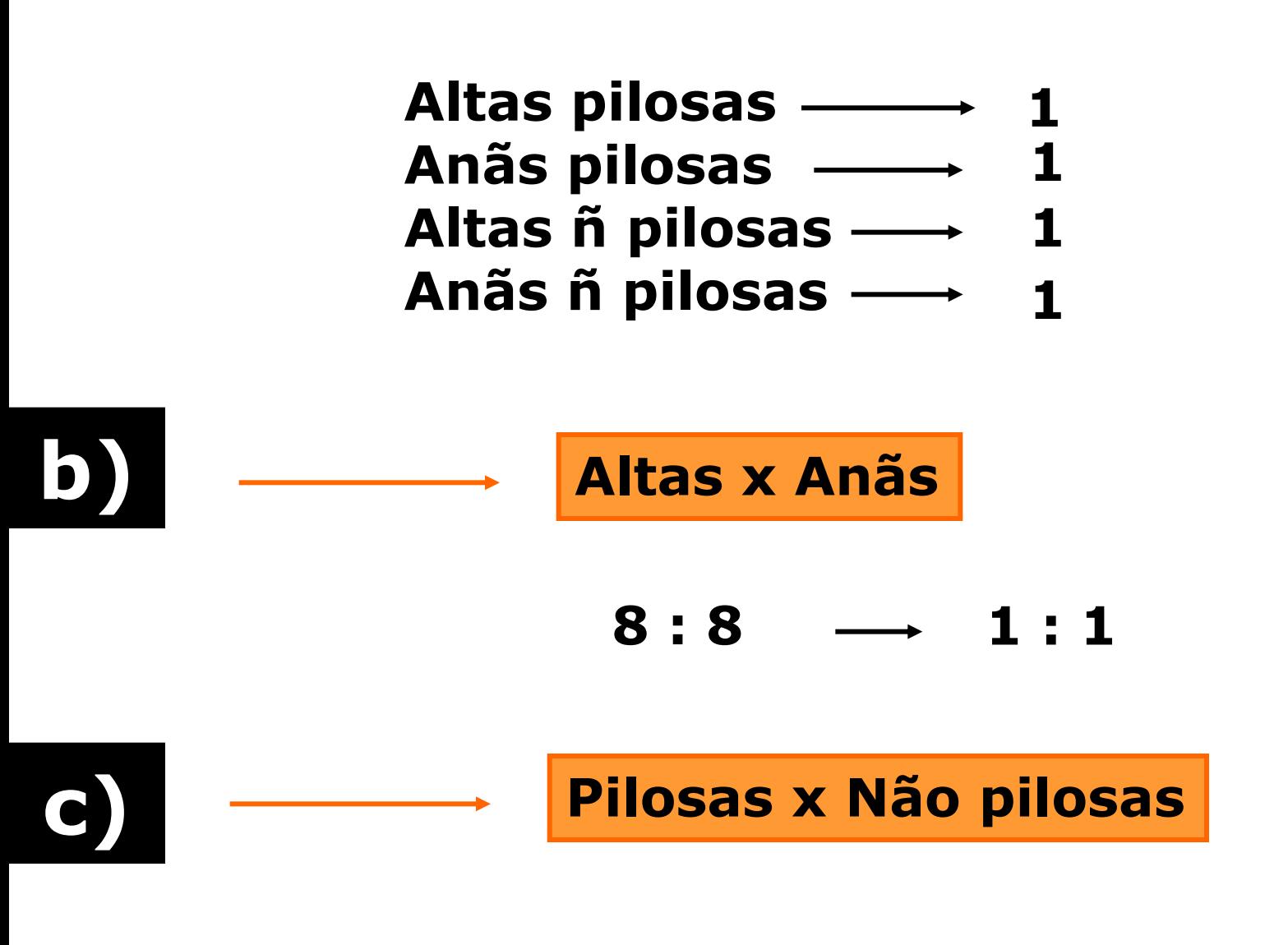

 $8:8 \rightarrow 1:1$ 

 $\chi^2 = 5,18$ 

**<sup>2</sup> = (9<sup>2</sup>/115) + (- 11<sup>2</sup>/115) + (15<sup>2</sup>/115) + (-13<sup>2</sup>/115)** 

| $4/16 \longrightarrow 0.25 \longrightarrow 460 \longrightarrow 115$ | 124 |
|---------------------------------------------------------------------|-----|
| $4/16 \longrightarrow 0.25 \longrightarrow 460 \longrightarrow 115$ | 104 |
| $4/16 \longrightarrow 0.25 \longrightarrow 460 \longrightarrow 115$ | 130 |
| $4/16 \longrightarrow 0.25 \longrightarrow 460 \longrightarrow 115$ | 130 |

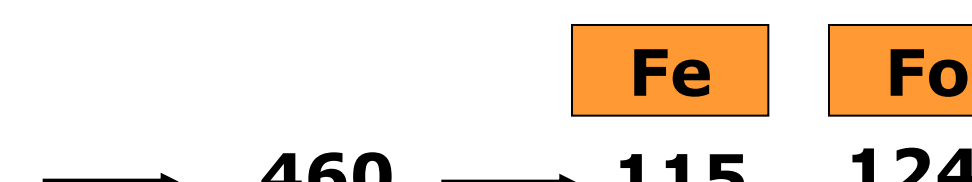

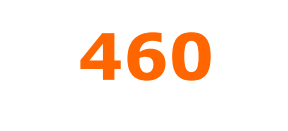

**d) Altas pilosas Anãs pilosas 1 Altas não pilosas 1 Anãs não pilosas 1 1 124 104 130 102**

#### Se  $\chi$  <sup>2</sup> calculado <  $\chi$ **<sup>2</sup>c tabelado:**

 **Aceita-se H<sub>o</sub>.** 

#### **<sup>2</sup> calculado = 5,18 < 7,815 <sup>2</sup> tabelado**

#### **Resposta: Aceita-se H<sup>0</sup> , ou seja, o obtido não difere estatisticamente do esperado teórico de 1 : 1 : 1 : 1**